## P.Q.L.I. CONSTRUCTION

As discussed in class, the United Nations was responsible for the delicate procedure of selecting criteria that would help in identifying how the citizens of any given country lived relative to one another. These measurements categorized countries into three classifications: **Developed** (D), **Developing** (LD) and **Least Developed** (LLD).

Two measurements have been presented in class that are used to rate any country's population: Infant Mortality, and Life Expectancy.

Your task is to select **an additional 5 criteria** that you will use in constructing your own PQLI index. You will have at your disposal both the Canada and the World Atlas set, and on-line resources through the Internet.

To complete the PQLI Index, please follow the instructions below:

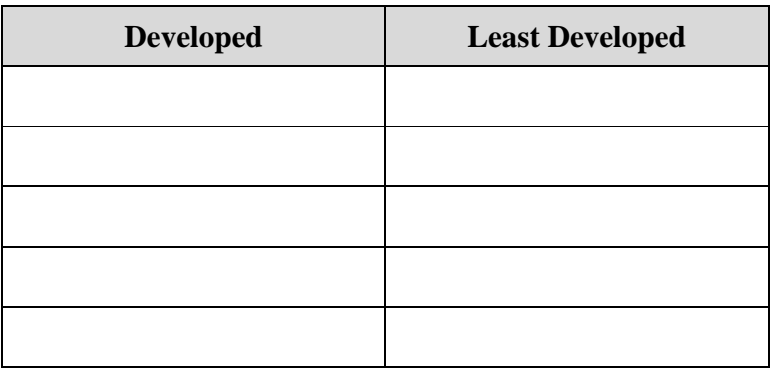

1. Create two groups of 5 countries from each category: **D, and LLD**. You will have to make educated guesses about their category.

2. Using Infant Mortality and Life Expectancy, create a range from highest to lowest number per 1000 based on your **Developed** country set. Next select five more demographic statistics from your research of possible indicators and create ranges for these also. Once you have all seven indicators complete, do the same for the **Least Developed group**. Once you have completed both D and LLD, identify the LD range.

- 3. Once you have created your ranges, Test them to see how accurately they separate countries into appropriate classifications (D, LD, LLD). To accomplish this, categorize the following list of countries using your new ranges! Once they are identified as D, LD, or LLD give them a numerical value of D=3, LD= 2, LLD=1 and score each country out of 21.
	- 1. Aruba
	- 2. Bahrain
	- 3. Benin
	- 4. Cyprus
	- 5. Ecuador
	- 6. Eritrea
	- 7. Fiji
	- 8. Ghana
	- 9. Kenya
	- 10. Laos
	- 11. Lithuania
	- 12. Maldives
	- 13. Myanmar
	- 14. New Zealand
	- 15. Senegal
	- 16. Suriname
	- 17. Syria
	- 18. Tanzania
	- 19. Venezuela
	- 20. Zaire
- 4. Submit a written (typed preferred) report detailing the experience you have had understanding PQLI. The report will include this handout, along with any rough data sheets. This section will allow you to reflect on the accuracy of this activity, what worked well, what did not work well and of course **WHY?**

## PQLI Activity

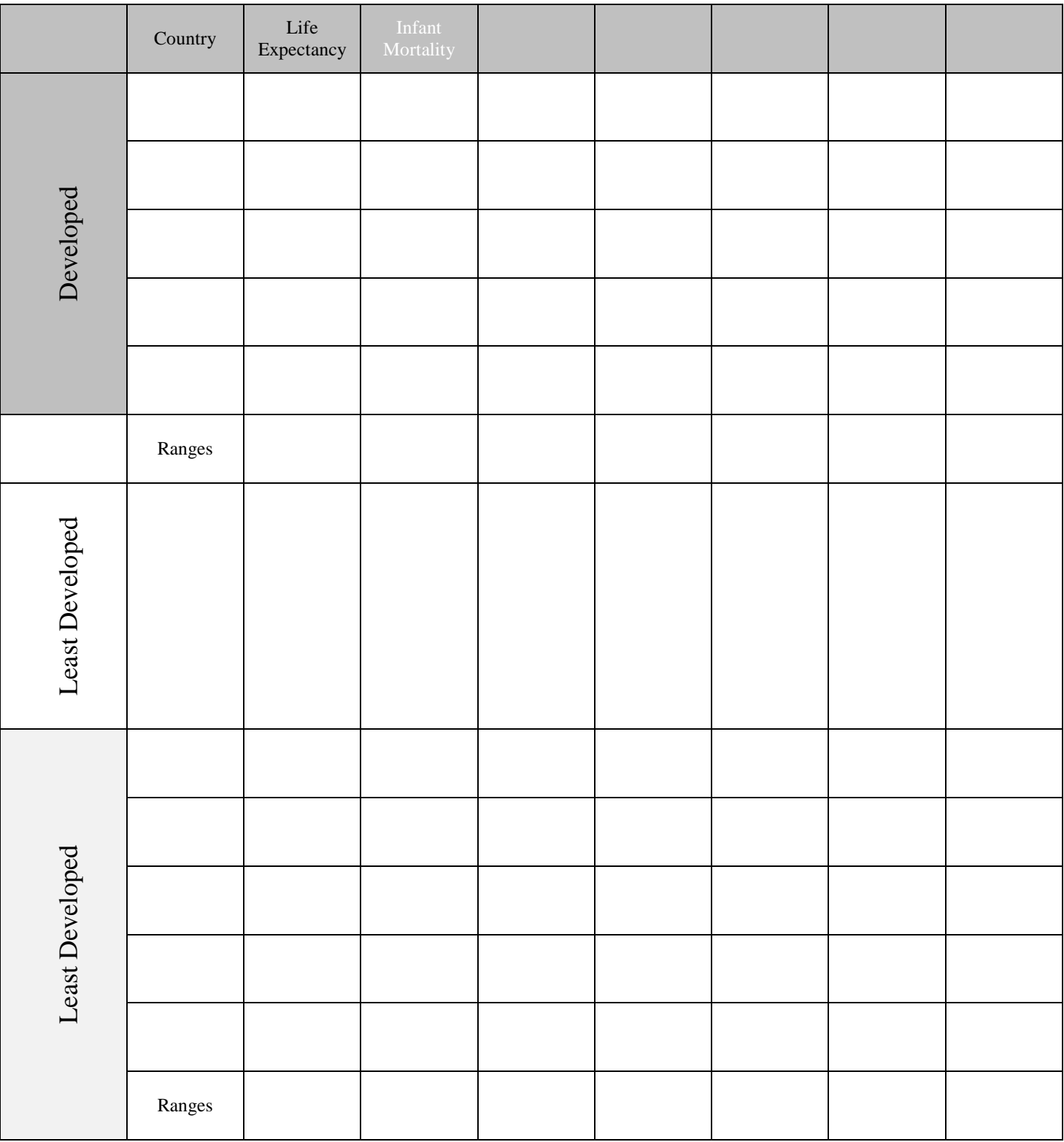

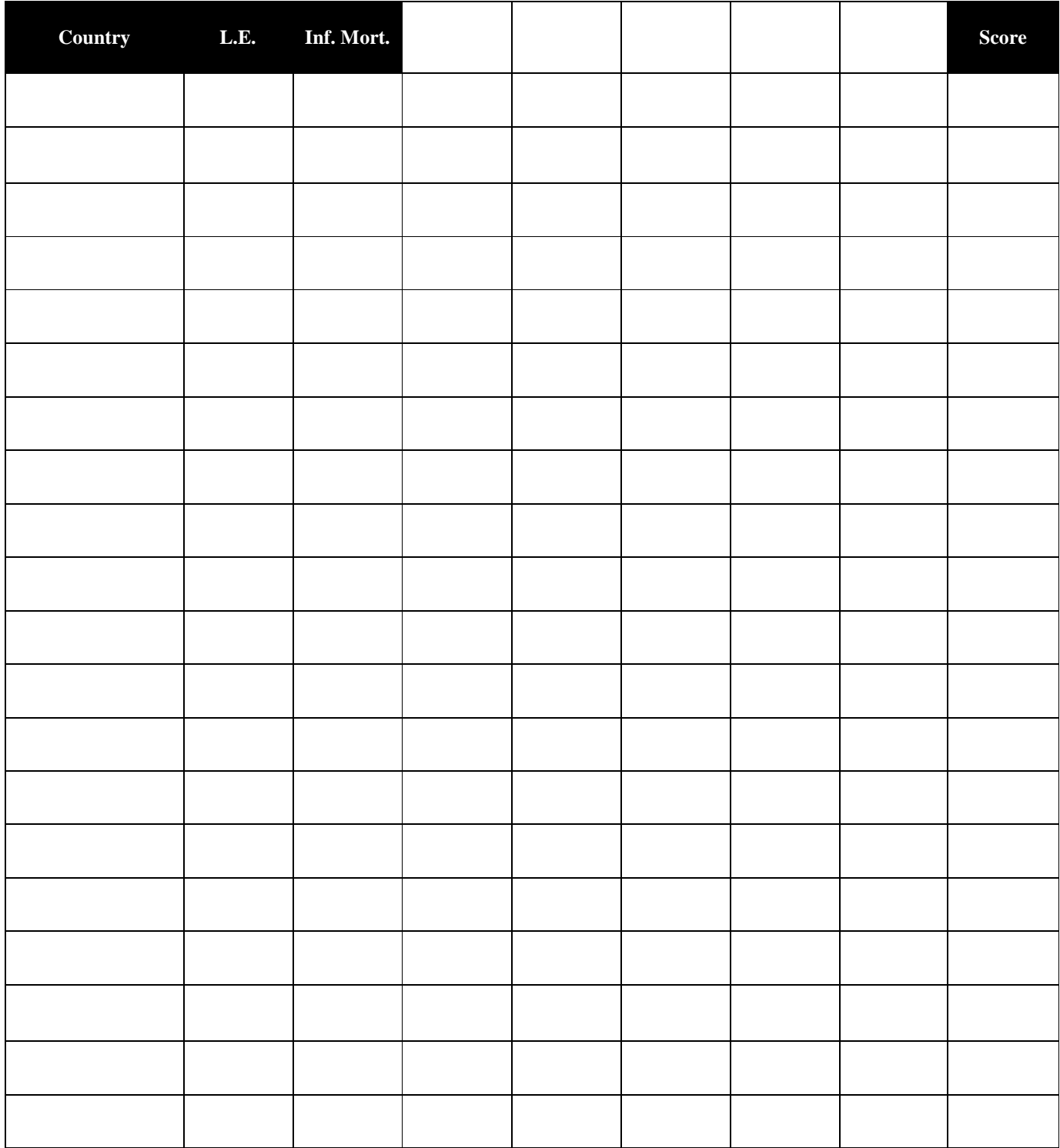

## Country Calculator and Rankings